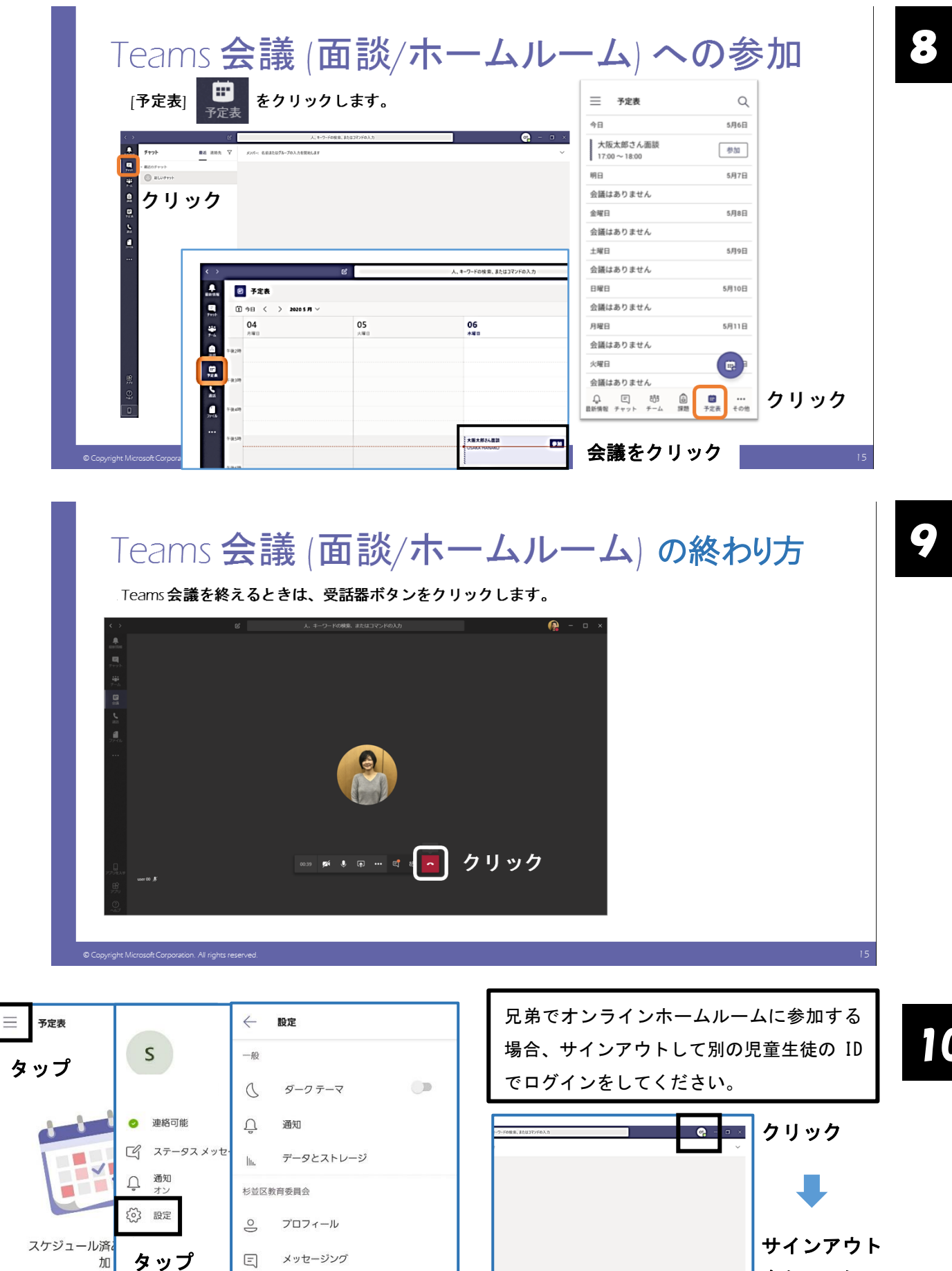

タップ

 $\begin{array}{cccccccccccccc} \mathcal{S} & \mathcal{S} &$ 

加  $\boxed{\downarrow}$ 

 $\overline{?}$ 

Eji

 $\bigoplus$ 

1週間、会議の予)

 $\widehat{\boxdot}$ 

 $\overline{\mathbb{Q}}$ දීරී

1倍報

シフト

情報 サインアウト

ヘルプとフィードバック

10

をクリック